, tushu007.com

### $<<$  Illustrator C>>

书名:<<从设计到印刷Illustrator CS5平面设计师必读>>

13 ISBN 9787514202144

10 ISBN 7514202145

出版时间:2011-6

作者:赵艳东//井大为//谭利

页数:257

PDF

更多资源请访问:http://www.tushu007.com

and tushu007.com

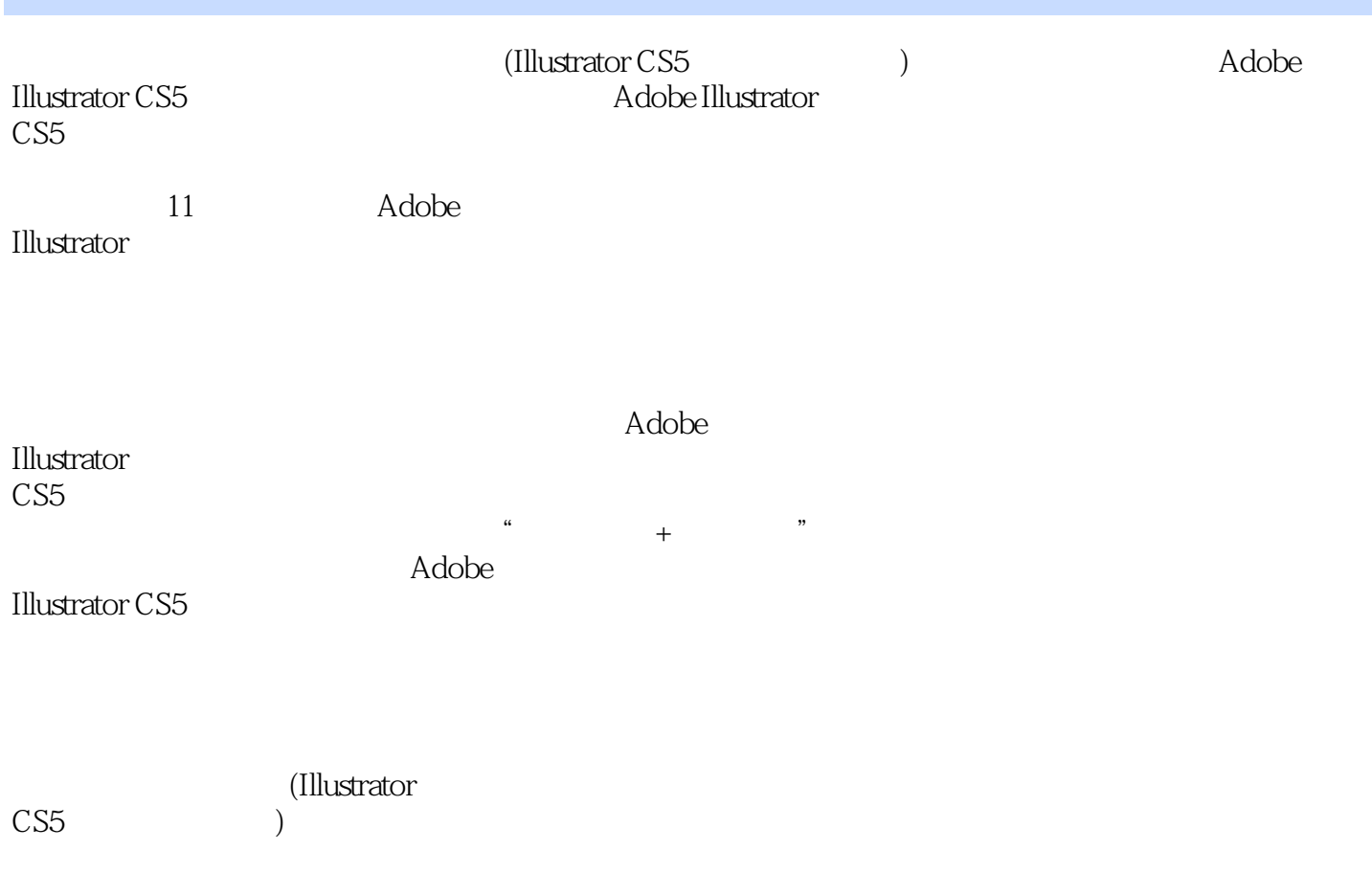

, tushu007.com

### $<<$  Illustrator C>>

1 Illustrator CS5 1.1 Illustrator 1.2 Illustrator 1.3 Illustrator  $1.31$  $1.32$  $1.4$ 1.5 1.6 2 Illustrator  $2.1$  $2.1.1$  $2.1.2$  $22$ 23 24 25  $\overline{3}$  $31$  $31.1$  $31.2$ 32  $321$ 322 33  $331$ 332 333 334 335 336 337  $34$ 341 34.2 343 344 35  $35.1$  $35.2$ 35.3 35.4 35.5 35.6 36

*Page 3*

#### $n$ , tushu007.com

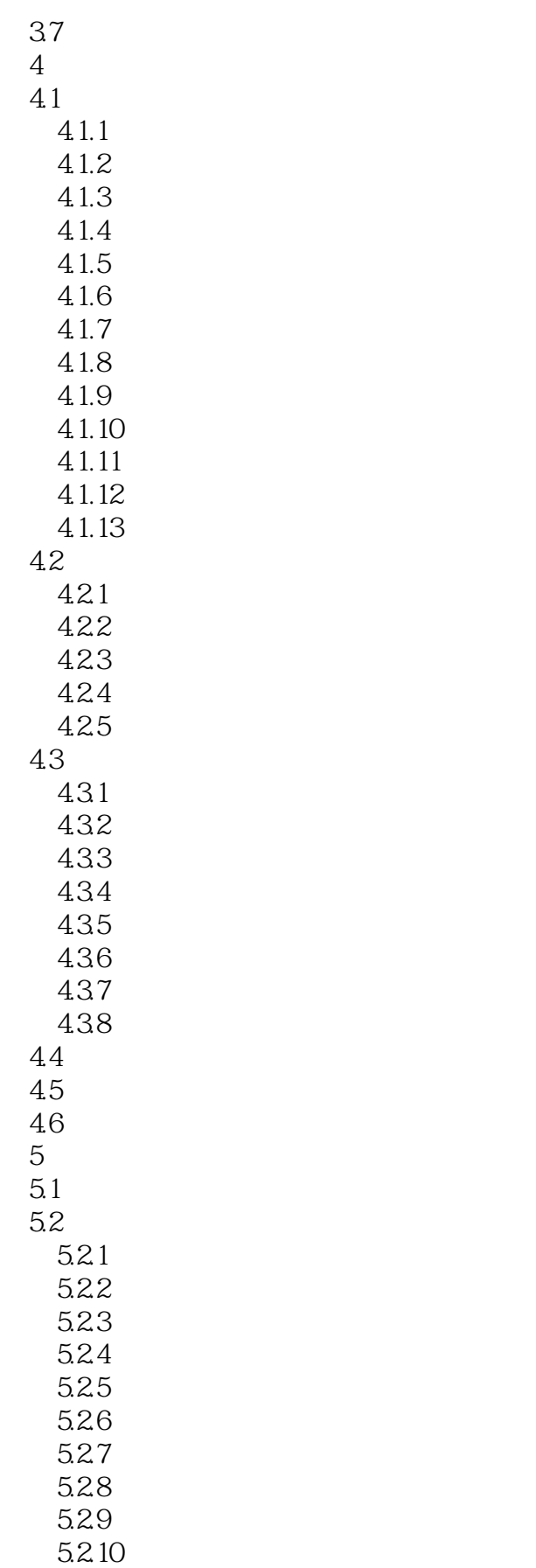

#### and tushu007.com

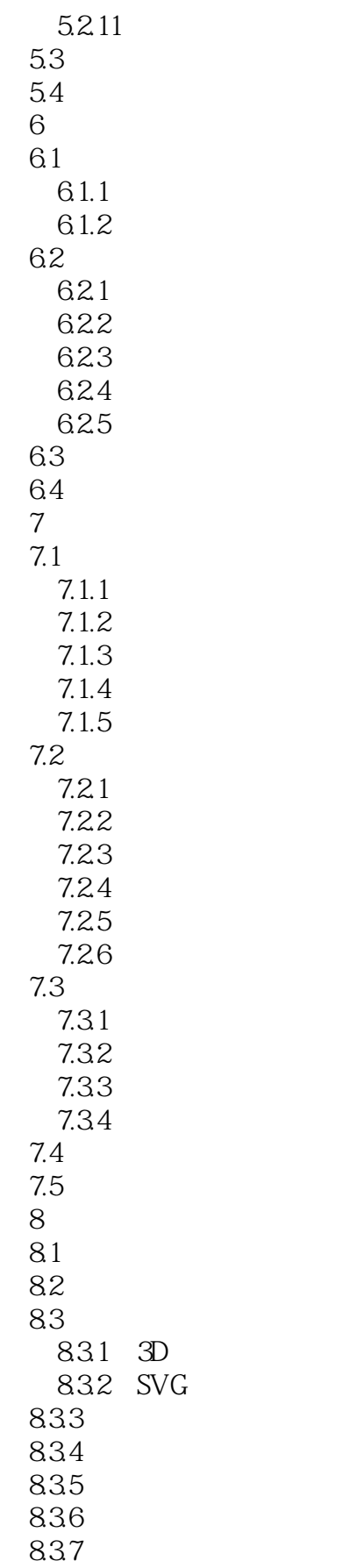

#### $\sim$ , tushu007.com

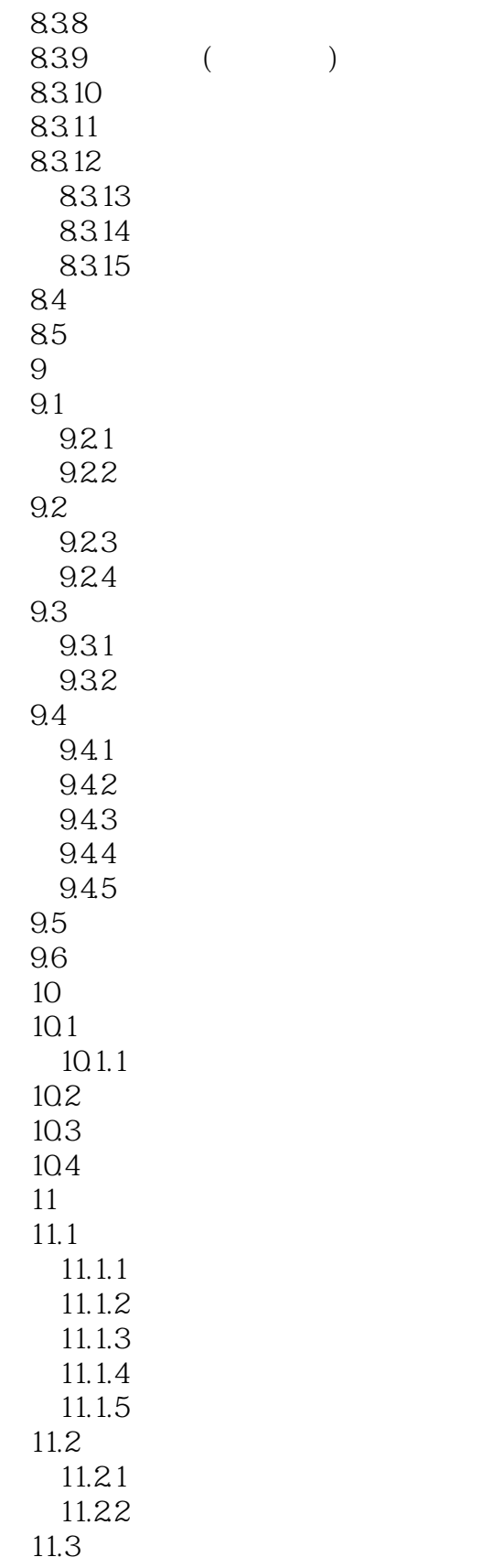

#### , tushu007.com

### $<<$  Illustrator C>>

:Illustrator CS5

:Illustrator CS5 :Illustrator CS5

Slep by Slep

 $\mu$  , and  $\mu$  , and  $\mu$  and  $\mu$  and  $\mu$  and  $\mu$  and  $\mu$  and  $\mu$  and  $\mu$ 

ending):Illustrator CS5  $\alpha$  and  $\beta$ 

:Illustrator CS5

:Illustrator CS5 案例视频——提供书中一个大案例的视频教学文件。 从设计到印刷全流程教学片——免费赠送从设计到印刷的全部流程短片视频。  $--$  6

# $<<$  Illustrator C>>

本站所提供下载的PDF图书仅提供预览和简介,请支持正版图书。

更多资源请访问:http://www.tushu007.com